波场币(TRX)交易手续费是由波场的网络机制决定的。波场的TRX网络采用了资 源消耗模型 (Resource Consumption Model, RCM), 这意味着在进行交易或 执行智能合约时,需要消耗一定数量的资源。根据波场的官方解释,交易手续费主 要有两个部分:能量费用(Energy Cost)和带宽费用(Bandwidth Cost)。

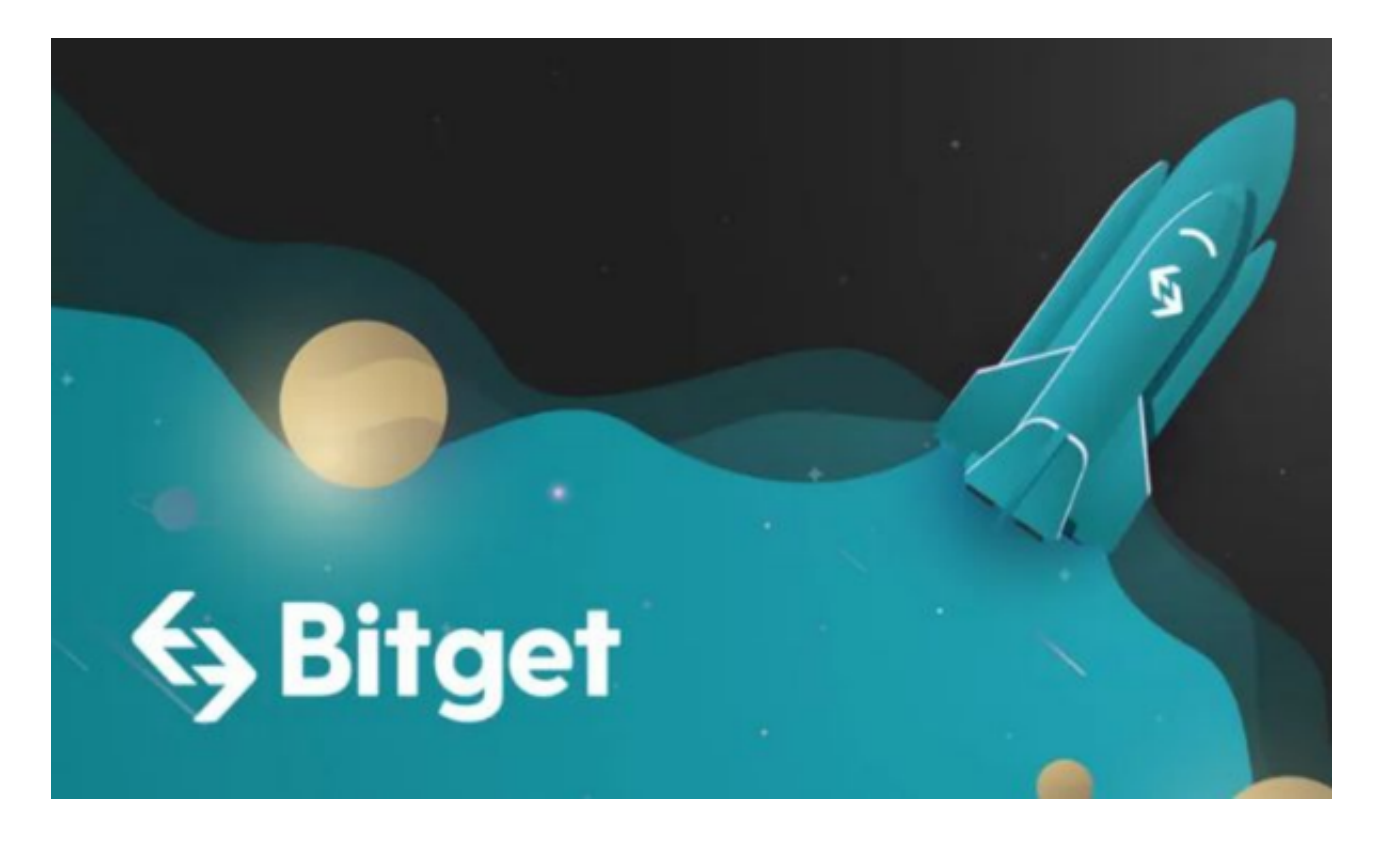

 能量费用是指在执行智能合约等需要消耗能量的操作时所需支付的费用。而带宽 费用是指在普通的TRX转账等操作时所需支付的费用。根据交易的复杂性和所需资 源的消耗量,交易手续费的大小会有所不同。

此外,波场还引入了一种代理模式(Delegate),用户可以选择将自己的代币抵 押给代理人,由代理人来支付用户的交易费用。代理人会按照用户抵押的代币数量 来收取一定比例的手续费。

 需要注意的是,交易手续费是针对波场主网的交易而言的,如果在去中心化交易 所(DEX)或其他平台上进行TRX交易,交易费用可能还会有其他因素影响。因此 ,具体的交易手续费还需根据实际情况来确定。

 对于投资者来说,想要参与波场币投资交易,选择合适的交易所即可。Bitget平台 的交易费用比较低。最低只需0.05%的交易费用,比其他数字货币交易平台要低。 此外,平台还提供多种优惠活动,如邀请好友返佣等,让用户享受更低的交易成本 。因此, 对于数字货币交易者来说, Bitget是一个低成本之选。

## **智行理财网** 下载Bitget 了解波场币交易手续费是多少

 Bitget平台提供了多种数字货币交易服务,包括现货交易、杠杆交易、合约交易等 。用户可以根据自己的需求选择合适的交易方式,并按照平台要求进行交易。此外 ,平台还提供多种数字货币交易对,如BTC/USDT、ETH/USDT等,让用户有更多 的选择。因此, 对于数字货币交易者来说, Bitget是一个多元化之选。

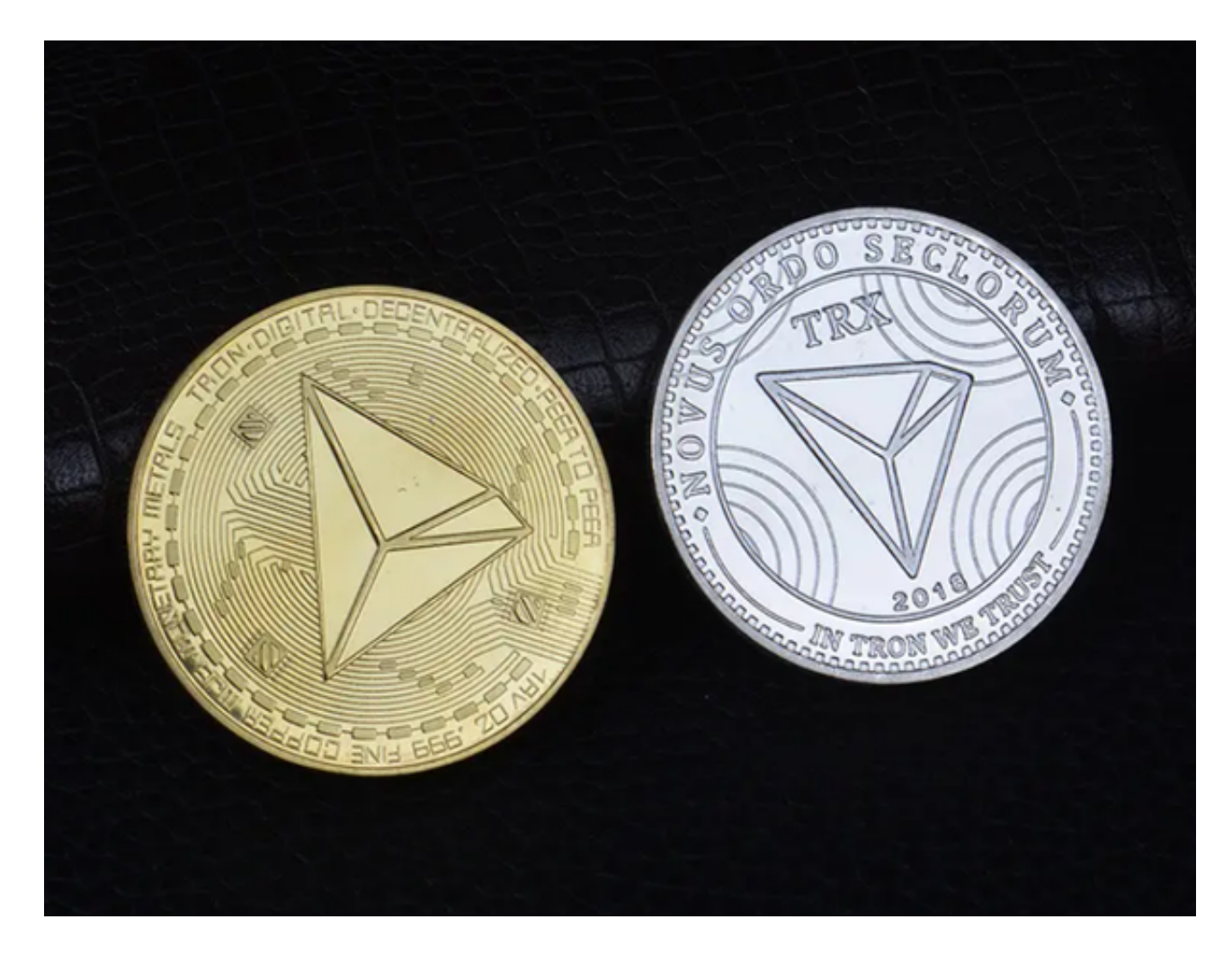

 对于投资者来说,在手机上Bitget新版本APP即可,使用您的手机浏览器打开Bitg et官方网站,在页面底部可以找到APP下载区域,或者直接在搜索引擎中搜索 "bitget app下载" 也能找到下载链接。点击"APP下载"按钮,即可跳转到Bitg et手机App下载页面。在下载页面上您可以选择下载IOS或者Android版本,下载 完成之后,您可以点击"打开"并按照提示进行安装,打开应用程序,按照指示进 行注册或登录,此时,您就可以开始在Bitget的手机App上交易加密货币。